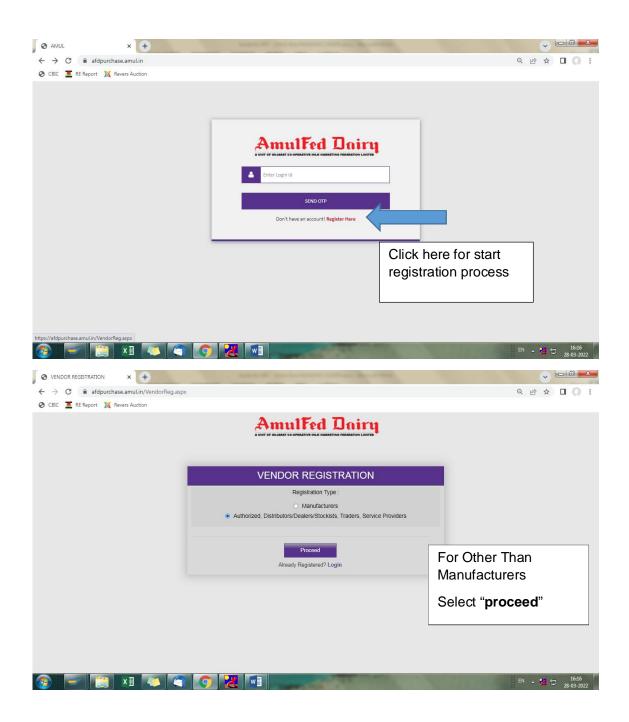

|                                                                                                    | v - 0 - ×                  |
|----------------------------------------------------------------------------------------------------|----------------------------|
| ← → C                                                                                                    | Q @ ☆ □ () :               |
| 🕲 CBIC 🧮 RE Report 💢 Revers Auction                                                                                              |                            |
| VENDOR REGIS IRATION<br>(FOR AUTHORIZED, DISTRIBUTORS/DEALERS/STOCKISTS, TRADERS, SERVICE PROVIDERS)                             | *                          |
| Basic Details Firm Information Item Details Other Information Business Information Miscellaneous Data Documents AFD-aNS-02-15-64 |                            |
| Name Of Firm * Year of Establishment of the firm *                                                                               |                            |
| Enter Year Fill Data as                                                                                                    |                            |
| Address Of Registration Office*                                                                                                  |                            |
| Tequesieu                                                                                                    |                            |
|                                                                                                    |                            |
|                                                                                                    |                            |
| Category Item/Service 1                                                                                                    |                            |
| Select Category Item/Service                                                                                                    |                            |
| City* Enter City Pincode Enter Pincode                                                                                           |                            |
| Email * Enter Email Address Phone No (With STD Code) Enter Phone No                                                              |                            |
| Contact Person * Enter Name Of Contact Person Mobile No * Enter Mobile No                                                        |                            |
|                                                                                                    |                            |
| Next                                                                                                    |                            |
| Already Registered? Login                                                                                                    |                            |
|                                                                                                    | -                          |
| 🚱 🚽 📋 🗱 💫 🕤 🚫 🔀 💶                                                                                                    | EN 🔺 况 16:19<br>28-03-2022 |

| VENDOR REGISTRATION ×                               | +                                                                                                    | ×                            |
|-----------------------------------------------------|----------------------------------------------------------------------------------------------------|------------------------------|
| $\leftrightarrow$ $\rightarrow$ C $$ afdpurchase.am | ul.in/DealerReg.aspx                                                                                                    | Q @ ☆ □ () :                 |
| 🔇 CBIC 🧵 RE Report 💢 Revers A                       | uction                                                                                                    |                              |
|                                                     | VENDOR REGISTRATION                                                                                                    | -                            |
|                                                     | (FOR AUTHORIZED, DISTRIBUTORS/DEALERS/STOCKISTS, TRADERS, SERVICE PROVIDERS)                                                                                                    |                              |
|                                                     | Basic Details         Firm Information         Item Details         Other Information         Business Information         Miscellaneous Detail         Documents         AFD-MS-42:15-F-AI |                              |
|                                                     | Name Of Firm * Year of Establishment of the firm *                                                                                                    |                              |
|                                                     | Enter Name Of Firm Enter Year                                                                                                    |                              |
|                                                     | Address Of Registration Office *                                                                                                    |                              |
|                                                     |                                                                                                    |                              |
|                                                     |                                                                                                    |                              |
|                                                     |                                                                                                    |                              |
|                                                     |                                                                                                    |                              |
|                                                     | Category Item/Service *                                                                                                    |                              |
|                                                     | Select Category Item/Service                                                                                                    |                              |
|                                                     | Other 3de Enter Pincode                                                                                                    |                              |
|                                                     | AC MARTHING/IE AUTHORIZED INSTRUMTORS IN MUNICIPAL STATES Phone No (With STD Code) Enter Phone No                                                                                           |                              |
|                                                     | AUTHORIZED SERVICE PROVIDERS Phone No (With STD Code) Effet Phone No C48LE LAYING                                                                                                    |                              |
|                                                     | CARRYING AND FORWADING AGENT   Mobile No  Enter Mobile No                                                                                                    |                              |
|                                                     |                                                                                                    |                              |
|                                                     | Next                                                                                                    |                              |
|                                                     | Already Registered? Login                                                                                                    |                              |
|                                                     |                                                                                                    |                              |
|                                                     |                                                                                                    |                              |
| 🚳 💌 🚞 🗵                                             |                                                                                                    | EN 🔺 📶 📅 16:20<br>28-03-2022 |

Select Item category you are dealing with. If not mentioned please call purchase executive.

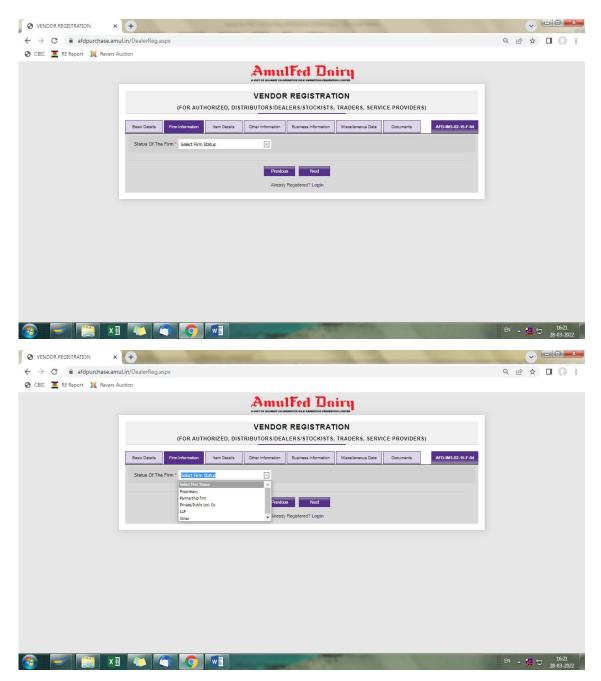

Select firm type and upload documents requested by website.

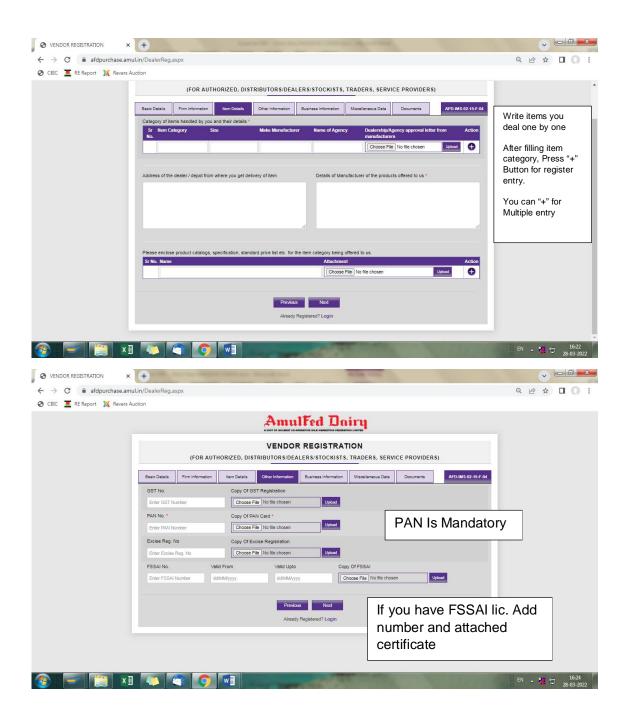

|                       | amuLin/DealerReg.aspx                                                                                                    | र 🤄 🕁 🔲 🚺                                                  |
|-----------------------|----------------------------------------------------------------------------------------------------|------------------------------------------------------------|
| 💻 RE Report 🛛 🐹 Rever |                                                                                                    |                                                            |
|                       | Amulked Dairy                                                                                                    |                                                            |
|                       | VENDOR REGISTRATION                                                                                                    |                                                            |
|                       | (FOR AUTHORIZED, DISTRIBUTORS/DEALERS/STOCKISTS, TRADERS, SERVICE PROVIDERS)                                                                                                    |                                                            |
|                       | Basic Details Firm Information Item Details Other Information Miscellaneous Data Documents                                                                                                    | AFD-IMS-02-15-F-04                                         |
|                       | List of Leading Buyers With Value of Business of Each                                                                                                    |                                                            |
|                       | Sr No. Name Of Buyer City Item Category Annual business(Rs.                                                                                                    |                                                            |
|                       |                                                                                                    | •                                                          |
|                       | Add List of Leading                                                                                                    | g Buyers with                                              |
|                       | Last D3 Years Sales (Business) of your firm (Avg. in Rs. Lacs) Sr. From Year To Year Turnover (Rs. Lacs) Annual business w                                                                                                    |                                                            |
|                       |                                                                                                    |                                                            |
|                       |                                                                                                    |                                                            |
|                       |                                                                                                    | se fill last 3 years                                       |
|                       | turne                                                                                                    | over data                                                  |
|                       |                                                                                                    |                                                            |
|                       | Previous Next                                                                                                    |                                                            |
|                       | Already Registered? Login Add Val                                                                                                    | ue converting after Rs. In Rs. Lac,                        |
|                       | If Value                                                                                                    | is Rs. 1.00.000 > 1 lac                                    |
|                       |                                                                                                    |                                                            |
| 🗾 🔁 🔀                 |                                                                                                    | EN 🔺 🙋 🏗 16:25<br>28-03-2022                               |
|                       |                                                                                                    |                                                            |
|                       |                                                                                                    |                                                            |
|                       |                                                                                                    |                                                            |
|                       |                                                                                                    |                                                            |
| DOR REGISTRATION      | × +                                                                                                    |                                                            |
| DOR REGISTRATION      | amuLin/DealerReg.aspx                                                                                                    | <ul> <li>&gt; □ □ - ×</li> <li>Q &amp; ☆ □ 0 ::</li> </ul> |
| DOR REGISTRATION      | amulin/DealerReg.aspx<br>rs Auction                                                                                                    |                                                            |
| DOR REGISTRATION      | amul.in/DealerReg.aspx sr Auction (FOR AUTHORIZED, DISTRIBUTORS/DEALERS/STOCKISTS, TRADERS, SERVICE PROVIDERS)                                                                                                    | Q @ ☆ □ 0 :                                                |
| DOR REGISTRATION      | amul.in/DealerReg.aspx sr Auction (FOR AUTHORIZED, DISTRIBUTORS/DEALERS/STOCKISTS, TRADERS, SERVICE PROVIDERS)                                                                                                    |                                                            |
| DOR REGISTRATION      | amuLin/DealerReg.aspx sr Auction  (FOR AUTHORIZED, DISTRIBUTORS/DEALERS/STOCKISTS, TRADERS, SERVICE PROVIDERS)  Basic Details Frim Information List of Bankers                                                                                                    | Q 🖄 🕇 🔲 🎧                                                  |
| DOR REGISTRATION      | amuLin/DealerReg.aspx sr Auction  (FOR AUTHORIZED, DISTRIBUTORSIDEALERS/STOCKISTS, TRADERS, SERVICE PROVIDERS)  Basic Details Firm Information Itiem Details Other Information Business Information Miscollaneous Data Documents A                                                                                                    | Q 🖄 🖈 🔲 🔘 S                                                |
| DOR REGISTRATION      | amuLin/DealerReg.aspx sr Auction  (FOR AUTHORIZED, DISTRIBUTORS/DEALERS/STOCKISTS, TRADERS, SERVICE PROVIDERS)  Basic Details Frim Information List of Bankers                                                                                                    | Q 🖄 🕇 🔲 🎧                                                  |
| DOR REGISTRATION      | amuLin/DealerReg.aspx rs Auction  (FOR AUTHORIZED, DISTRIBUTORS/DEALERS/STOCKISTS, TRADERS, SERVICE PROVIDERS)  Basic Details Firm Information Item Details Oner Information Misoelitences Data Documents A List of Bankers  Sr No: Bank Anone Bank Address Bank Address Bank Address Bank Address                                                                | Q 🖄 🖈 🔲 🔘 S                                                |
| DOR REGISTRATION      | amul.in/DealerReg.aspx rs Auction  (FOR AUTHORIZED, DISTRIBUTORS/DEALERS/STOCKISTS, TRADERS, SERVICE PROVIDERS)  Basis Dealis Firm Information Item Dealis Oner Information Miscontinences Data Documents A List of BankArd Mame BankArddress BankArd No. IFSC Code Latest annual report/Auditor's Certificate                                                    | Q 🖄 🖈 🔲 🔘 S                                                |
| DOR REGISTRATION      | anuU.in/DealerReg.aspx rs Auction   (FOR AUTHORIZED, DISTRIBUTORS/DEALERS/STOCKISTS, TRADERS, SERVICE PROVIDERS)  Basic Details Frm Information Item Details One information Misocilianeous Data Documents A List of Bankers  Sr No. Banke Name Bank Address Bank A/C No. IFSC Code Latest annual report/Auction's Centificate  [Choose File No file chosen Useos | Q 🖄 🖈 🔲 🔘 S                                                |
| DOR REGISTRATION      | amuLin/DealerReg.aspx rs Auction                                                                                                    | Q 🖄 🖈 🔲 🔘 S                                                |
| DOR REGISTRATION      | amuLin/DealerReg.aspx rs Auction                                                                                                    | Q 🖄 🖈 🔲 🔘 1                                                |

Whether any of your relatives are working with us or with our member dairies, if so, details

> EN 🔺 况 🏗 16:26 28-03-2022

Website

If the business is discontinued with any of the reasons

Any other information you would like to furnish to us

| Cell Control       R R Report Note: Rever Auction                                                                                                    |  | ~ | B | L | a<br>a | G |   |       |    |        |       |             |          |            |                     |                            |                          | State Sec.             | <br>in the second  | g.aspx                 | -       | ×<br>ase.amul.i | πon<br>afdpurcha | REGISTR | endor |    | €<br>+ |
|----------------------------------------------------------------------------------------------------|--|---|---|---|--------|---|---|-------|----|--------|-------|-------------|----------|------------|---------------------|----------------------------|--------------------------|------------------------|--------------------|------------------------|---------|-----------------|------------------|---------|-------|----|--------|
| Image of Dairy     Item supplied     Oly supplied     Period Of     Copy Of Purchase Order     Action       No.     exploy     Concer Fiel No file chosen     Upont     Image of the resonance     Image of the resonance |  |   |   |   |        |   | 1 |       |    |        |       |             |          | 20011      | 110 180 611         |                            |                          |                        | Our weavy y y y    | icate (vuniber         |         | levers Auct     | rt 💢 R           | RE Rep  | ic 🧵  | CE | 3      |
| If the business is discontinued with with our member dalries, if so, defails  If the business is discontinued with with our member dalries, if so, defails  Any other information you would like to furnish to us  Website  Enter Your Website                                                                                                    |  |   |   |   |        |   |   | ction | Ac |        | ar (  | ise Order   | f Purcha | Copy C     |                     | plied P                    | Qty. sup                 | ries in Gujara         |                    |                        | Sr N    |                 |                  |         |       |    |        |
| any of the reasons with our member delifes, if so, details       Any other information you would like to furnish to us     Website       Enter Your Website                                                                                                    |  |   |   |   |        |   |   | 0     |    | Upload | hosen | No file cho | se File  | Choo       |                     |                            |                          |                        |                    |                        |         |                 |                  |         |       |    |        |
| Eriter Your Website                                                                                                    |  |   |   |   |        |   |   |       |    |        |       |             |          | with us or | e working<br>stails | elatives a<br>es, if so, d | y of your i<br>mber dair | Whether an with our me |                    |                        |         |                 |                  |         |       |    |        |
| Enter Your Website                                                                                                    |  |   |   |   |        |   |   |       |    |        |       |             |          |            |                     |                            |                          | Website                | e to furnish to us | formation you would li | Any oth |                 |                  |         |       |    |        |
|                                                                                                    |  |   |   |   |        |   |   |       |    |        |       |             |          |            |                     |                            | Website                  |                        |                    |                        |         |                 |                  |         |       |    |        |
|                                                                                                    |  |   |   |   |        |   |   |       |    |        |       |             |          |            |                     |                            |                          | 2                      |                    |                        |         |                 |                  |         |       |    |        |
| Prevkova Next Alreeoty Registereot? Login                                                                                                    |  |   |   |   |        |   |   |       |    |        |       |             |          |            |                     |                            |                          | -                      |                    |                        |         |                 |                  |         |       |    |        |

| S VENDOR REGISTRATION × +                                       |                                                                 | And the other data        |                                                      | and the second diversity of       |                                                                       | ~ <u>- 0 × </u>     |
|-----------------------------------------------------------------|-----------------------------------------------------------------|---------------------------|------------------------------------------------------|-----------------------------------|-----------------------------------------------------------------------|---------------------|
| $\leftrightarrow$ $\rightarrow$ C $($ afdpurchase.amul.in/Deale | rReg.aspx                                                       |                           |                                                      |                                   | Q                                                                     | @ ☆ □ () :          |
| 🕙 CBIC 🗵 RE Report 💢 Revers Auction                             |                                                                 |                           |                                                      |                                   |                                                                       |                     |
|                                                                 | Basic Details Firm Information                                  | Item Details Other Inform | ation Business Information                           | Miscellaneous Data Documento      | AFD-IMS-02-15-F-04                                                    | *                   |
| _                                                               | Documents To Be Submitted                                       | 1                         |                                                      |                                   |                                                                       |                     |
|                                                                 | Copy Of Balance Sheet Of Last 1                                 |                           | Copy Of Tin Registration                             |                                   |                                                                       |                     |
|                                                                 | Choose File No file chosen                                      | Upload                    | Choose File No file chose                            | n Upload                          |                                                                       |                     |
| Provide details from                                            | Copy Of Income Tax Return Of L                                  | ast Three Years           | Copy Of ISO Certifications (                         | If Any)                           |                                                                       |                     |
| where you get<br>reference for                                  | Choose File No file chosen                                      | Upload                    | Choose File No file chose                            | n Uplcad                          |                                                                       |                     |
| registration                                                    | Copy Of Service Tax Registration                                |                           |                                                      |                                   |                                                                       |                     |
|                                                                 | Choose File No file chosen                                      | Upload                    |                                                      |                                   |                                                                       |                     |
| Select                                                          | Serve of reference for registration * Enter Source of Reference |                           | Attachme<br>Choose<br>Login Email *<br>Enter Login E | File No file chosen Provide mail  | id. This mail id will be your username fo                             | ur                  |
| Box                                                             | OUR BUSINESS FORM TIME TO TIM                                   |                           | E UNDERTAKE TO INFORM Y                              | OU IF ANY CHANGE IN THE ABOVE PAR | TICULAR'S REGARDING                                                   |                     |
|                                                                 | Upload Declaration form *                                       | Uskad Dow                 | inload Declaration Form                              |                                   |                                                                       |                     |
|                                                                 |                                                                 |                           | ~                                                    |                                   |                                                                       |                     |
|                                                                 | Press Submit aft filling all data                               | ter                       | Previous Submit                                      | Fill form ir                      | d Declaration form<br>hard copy, sign and stamp<br>ad form in website | on                  |
| 📀 🖃 📜 🚺                                                         |                                                                 |                           | -                                                    |                                   |                                                                       | 16:26<br>28-03-2022 |